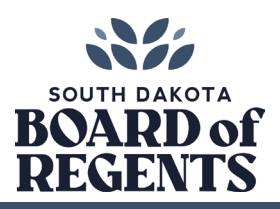

# **High School Student Dual Enrollment Program Technology Requirements for Online Courses**

#### **Introduction**

The South Dakota Board of Regents (SDBOR) makes a variety of online courses available for dual credit to high school students across the state. These provide access to high-quality courses without the need to go to a specific location at a specific time; however, in order to effectively facilitate activities, these courses require various technologies and software.

# **Computer Requirements**

Students must have regular access to a **PC (Windows) or Apple (Mac) computer built within the past five years**. A webcam is also strongly recommended. **NOTE**: Some courses and institutions have additional technology requirements. For more information, please consult the course's syllabus and/or the institution's support links at the bottom of this page.

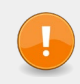

**IMPORTANT:** While most core functions of SDBOR online courses will work on most mobile devices (smartphones, tablets, etc.) and Chromebooks, others will not. Therefore, it is critical that all students have regular access to a Windows or Mac computer.

#### **Internet Requirements**

For the best experience, the SDBOR strongly recommends broadband internet (e.g., cable, fiber, 5G mobile, etc.) as course resources will be much more responsive than with slower types of internet access (e.g., dial-up, DSL, satellite, wireless, etc.).

## **Recommended Web Browser & Software**

The SDBOR recommends the latest version of [Chrome](http://www.google.com/chrome) for the best experience with dual-credit online courses, though [Firefox](http://www.getfirefox.com/) and Safari are also acceptable. Additionally, many courses provide materials in the PDF format, so a viewer like [Adobe Acrobat Reader](https://get.adobe.com/reader/) is strongly recommended. Please refer to the course's syllabus for any additional requirements.

## **Lockdown Browser & Monitor**

Many online courses use [Respondus LockDown Browser \(LDB\)](http://www.respondus.com/lockdown/information.pl?ID=579736524) or [Monitor](https://youtu.be/WcHuYw488nM) (**requires a webcam and mic**) to help facilitate exam integrity. If required, this will be specified in the course's syllabus and must be installed before taking an exam.

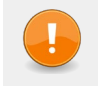

**IMPORTANT:** If you are using a computer issued by your school, please contact your school's technical administrator for installation of the **lab version** of the LDB/Monitor. The student version available to download in online courses will NOT work on these computers.

# **SDBOR Institutional Online Support Services**

For additional information, students should refer to the support services of the SDBOR institution offering their course:

[Black Hills State University](https://www.bhsu.edu/Academics/Online-Degree-Programs) [South Dakota Mines](http://www.sdsmt.edu/its/) [Dakota State University](https://dsu.edu/academics/online/index.html)<br>
Northern State University<br>
University of South Dakota [University of South Dakota](https://www.usd.edu/online)